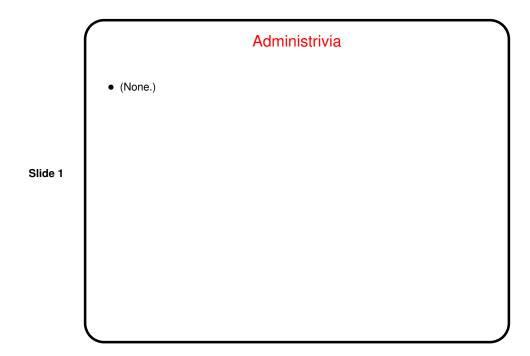

# **Command Line Basics**

• (Review slides from last time, reading — questions?)

### File Permissions in UNIX/Linux

 Access to files specified in terms of three categories of users (owner, group, and other) and three kinds of access (read, write, and execute).

- To show permissions, 1s −1. First character says directory/not, then three groups of three letters each (rwx), one for each category of user.
- To change permissions, chmod. Can specify via octal (base 8) numbers, but usually easier to use symbolic mode. Examples:

chmod go= foo to say only owner can access foo. chmod go+r foo to say everyone can read foo (but not necessarily write it).

#### Programming Basics (as described in CSCI 1320)

- What computers actually execute is machine language binary numbers each representing one primitive operation. Once upon a time, people programmed by writing machine language (!).
- Nowadays, "programming" as we will use it means writing source code in a
  high-level language. Source code is simply plain text, which ... At this point
  we diverge from the explanation for beginners. Exactly what happens to get
  from source code to something the computer can execute varies among
  languages ...

Slide 3

#### From Source Code to — What?

 Some high-level languages (such as the language understood by typical UNIX/Linux command shells) are directly interpreted by some other program.

- Others are compiled into object code (machine language) and then linked with other object code (including system libraries) to form an executable (something the operating system can execute).
- Java takes a somewhat intermediate approach it's initially compiled into byte code (object code for a made-up processor), which is (in principle) interpreted by the runtime system (Java Virtual Machine), with system library code brought in at runtime. (In practice, often a "just-in-time" compiler translates byte code into native object code on the fly.)

#### Why Learn C? (For Java Programmers)

- Java provides a programming that's nice in many ways lots of safety checks, nice features, extensive standard library. But it hides a lot about how hardware actually works.
- C, in contrast, has been called "high-level assembly language" so it seems
  primitive in some ways compared to Java. What you get (we think!) in return
  for the annoyances is more understanding of hardware and if you do
  low-level work (e.g., operating systems, embedded systems), it may well be in
  C.

Slide 6

## Structure of a C Program

• Pre-processor directives: These begin with # and are used to (among other things) include in the compilation process information about libraries.

- Global identifiers (functions and variables). Function declarations here are often useful; variables are usually bad practice.
- Function(s), possibly containing variables, returning values, etc. Every complete program has exactly one main function.
- Most syntax should look familiar to Java programmers (no accident Java was designed that way). Biggest exception may be what's not there classes and exceptions being the most notable.

#### A Few Words About "Old C" Versus "New C"

- First ANSI standard for C 1989. Widely adopted, but has some annoying limitations.
- Later standard 1999. Many features are widely implemented, but few
  compilers support the full standard, and older programs (and some
  programmers concerned about maximum portability) don't use new features.
   Much of what we do in this class will focus on older standard for this reason.

Slide 8

# A First C Program

Let's write the traditional "hello world" program in C, using vi.
 (This tradition of having one's first program in a language print "hello world"?
 It comes from the early and still fairly authoritative book *The C Programming Language*, by Kernighan and Ritchie.)

Slide 9

- Once it's written, compile-and-link by typing gcc hello.c. (There are other options you should use, but for now this is okay.) Result is a .out.
- Execute by typing a . out.
- Now let's look at the program line by line . . .

## Minute Essay

• None — sign in.